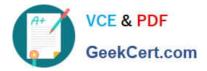

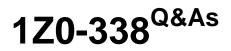

Oracle Exadata Database Machine and Cloud Service 2017 Implementation Essentials

# Pass Oracle 1Z0-338 Exam with 100% Guarantee

Free Download Real Questions & Answers **PDF** and **VCE** file from:

https://www.geekcert.com/1z0-338.html

# 100% Passing Guarantee 100% Money Back Assurance

Following Questions and Answers are all new published by Oracle Official Exam Center

Instant Download After Purchase

- 100% Money Back Guarantee
- 😳 365 Days Free Update
- 800,000+ Satisfied Customers

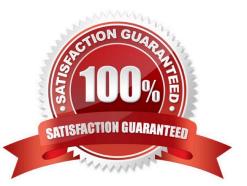

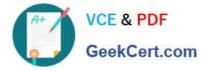

#### **QUESTION 1**

To patch an Exadata cloud instance, you need to run the exadbcpatchmulti command as root from the compute node. exadbcpatchmulti uses the exadbcpatch.cfg file to provide information about the location of files related to patching operations as well as additional parameters related to these operations.

What is the purpose of the sw\_bkup\_needed=1 parameter that can be set in the exadbcpatch.cfg file?

- A. creates a backup of the patch in case of an error in the patching routine
- B. performs a backup of each Oracle home directory before a patch is applied
- C. forces the software to create a backup of the exadbpatch.cfg file
- D. adds a dialog box that prompts for a backup before the patch can be applied
- E. creates a backup of the Oracle database data files

Correct Answer: E

#### **QUESTION 2**

Which three options describe the flash memory capabilities of the Exadata X6-2 database and storage servers? (Choose three.)

- A. no flash storage on the database server
- B. 4 x 3.2 TB NVMe flash cards on the HC storage server
- C. 8 x 3.2 TB NVMe flash cards on the EF storage server
- D. 4 x 3.2 TB NVMe flash cards on the database server
- E. 8 x 3.2 TB NVMe flash cards on the HC storage server
- Correct Answer: ABC

#### **QUESTION 3**

Which statement is true about Oracle compression?

- A. A partitioned table can use only Advanced Compression or only Hybrid Columnar Compression.
- B. Hybrid Columnar Compression can be defined for a single column.
- C. A non-partitioned table can use Advanced Compression and Hybrid Columnar Compression concurrently.

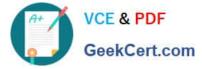

D. A partitioned table can define the use of Advanced Compression Hybrid Columnar Compression for each partition.

Correct Answer: A

### **QUESTION 4**

What are three ways to be informed of an Exadata Storage Sever disk failure? (Choose three.)

- A. review of the database server iostat output
- B. alert notifications through email when SMTP notification is configured
- C. review of the ILOM log
- D. review of the output of LIST ALERTHISTORY
- E. review of the output of SELECT STATUS FROM V\$DATAFILE
- F. alert notifications in the Enterprise Manager Exadata Plug-In

Correct Answer: BDF

## **QUESTION 5**

Which two steps are needed to set up instance caging on an Exadata system? (Choose two.)

A. Set the CPU\_COUNT parameter to the maximum number of CPUs that the database instance should utilize at any time.

- B. Enable a resource plan to manage the CPUs.
- C. Specify the optimization objective as low\_latency or high\_\_throughput.
- D. Set PGA\_AGGREGATE\_LIMIT to an acceptable level for the intended instances.
- E. Change the initialization parameter THREADED\_EXECUTION to TRUE and restart the instance.
- Correct Answer: AB

Reference: http://www.oracle.com/technetwork/database/performance/instance-caging-wp-166854.pdf

1Z0-338 VCE Dumps

1Z0-338 Practice Test

1Z0-338 Exam Questions